## 公益社団法人全国工業高等学校長協会 平成29年度後期 第59回3級情報技術検定

解答用紙

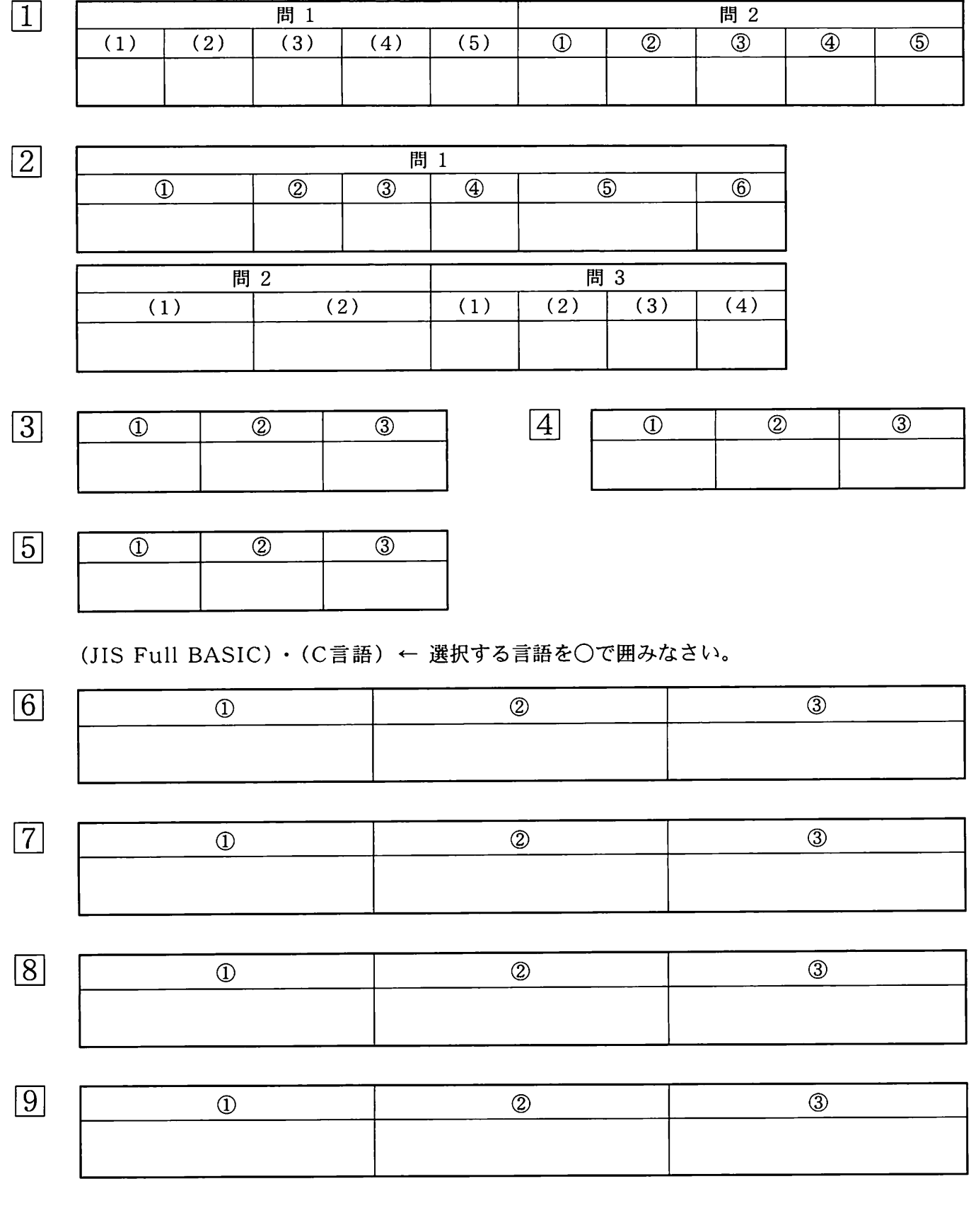

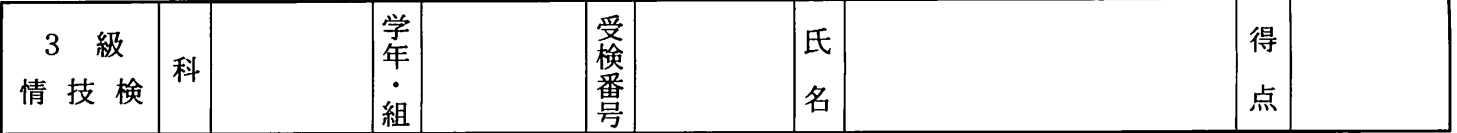

次の各問に答えなさい。

 $1\vert$ 

問1 次の(1)~(5)の各装置に最も関係のある用語を選び、記号で答えなさい。

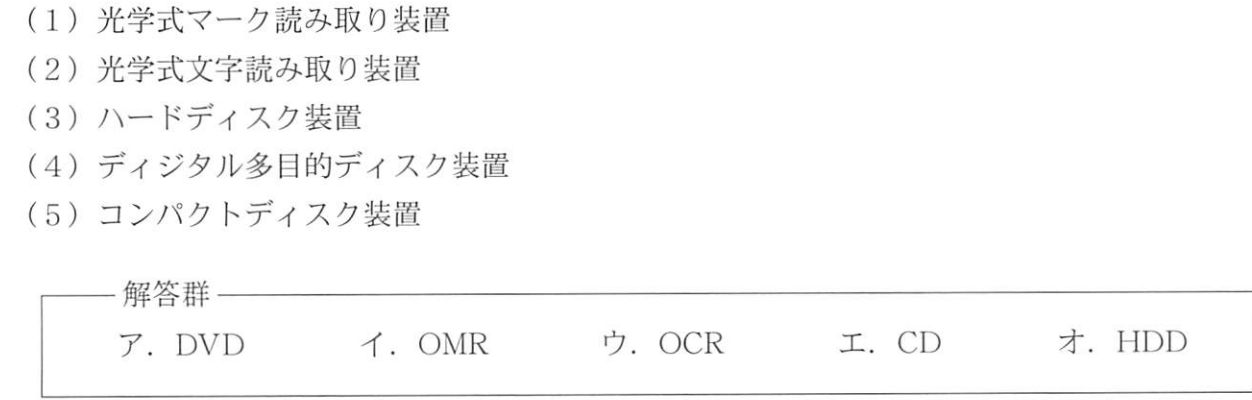

問2次の文中の 1 (1) ~ 6 に入る適切な語句を解答群から選び、記号で答えなさい。

- (1) 一般的に周辺装置を新しくコンピュータに接続するためには、| 1 をOSに新たに追 加する必要がある。
- (2)コンピュータを動作させるソフトウェアは,CPUやハードディスクなどの周辺装置を制 御するための ② と,そのソフトウェア上で動作し,文章作成や,ゲームなど多様 な作業を行うための 3 に分けられる。
- (3) コンピュータの利用者がプログラムやデータを保存するときは | 4 という単位で保 存され、一般に, 4 は,階層構造をした「5 によって管理されている。

解答群

ウ.ディレクトリ エ.デバイスドライバ オ.ファイル ァ.オペレーティングシステム イ.アプリケーションソフトウェア 2 次の各問に答えなさい。

問1次の表中の空欄①~⑥に当てはまる数値を答えなさい。

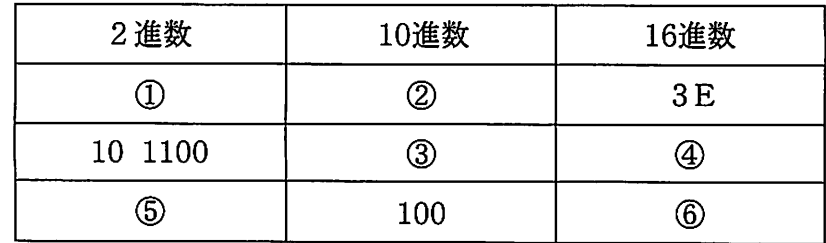

問2次の2進数の計算を行い,2進数で答えなさい。

(1)<br>  $101$ <br>  $+$ ) 1011 (2) 1010  $-) 1001$ 

問3 次の真理値表で示される論理回路を解答群から選び,記号で答えなさい。

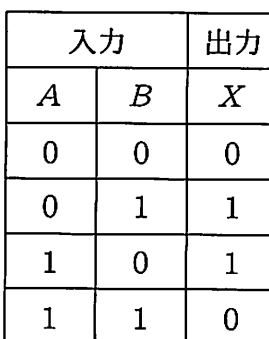

(1)  $(2)$   $(3)$   $(4)$ 入力 出力 入力 出力 入力 出力 入力 出力 $\boldsymbol{A}$  $\boldsymbol{B}$  $\boldsymbol{X}$  $\overline{0}$  $\overline{0}$  $\mathbf{0}$  $\overline{0}$  $\mathbf{1}$  $\mathbf 0$  $\mathbf{1}$  $\mathbf{0}$  $\mathbf{1}$  $\mathbf{1}$  $\mathbf{1}$  $\overline{0}$ 

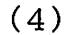

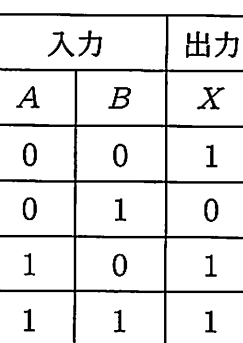

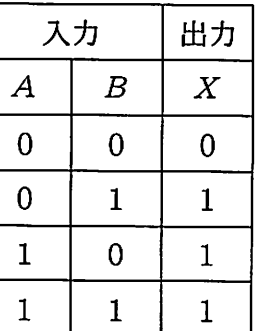

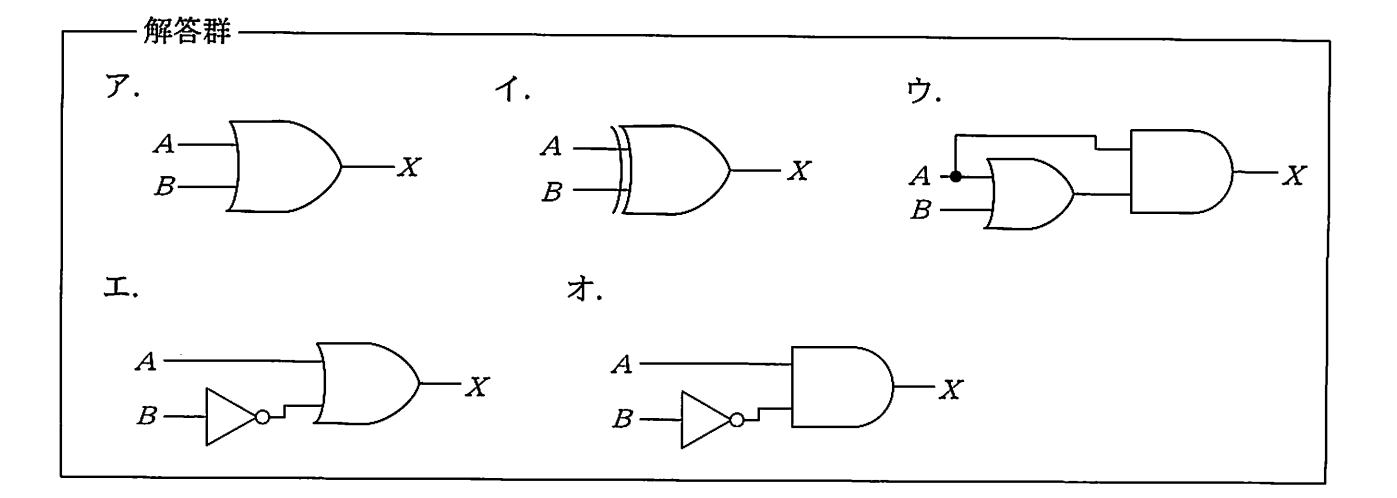

 $-2-$ 

 $\vert 4 \vert$ 

 $\boxed{3}$  次の流れ図は、テストの点数を入力し、30点以下なら不合格,それ以外なら合格と出力する ものである。①~③に適するものを解答群から選び、記号で答えなさい。

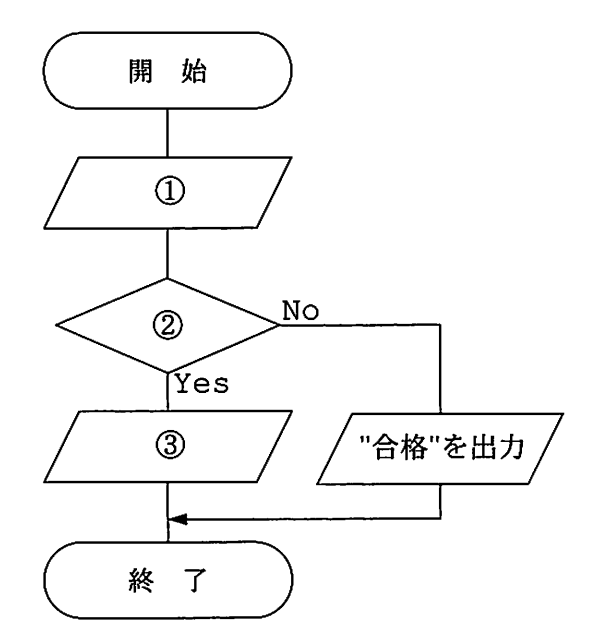

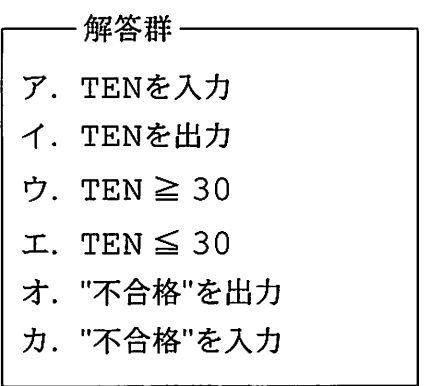

次の流れ図のa点において,Yの値はどのように変化するか。トレース表の①~③を埋めなさい。

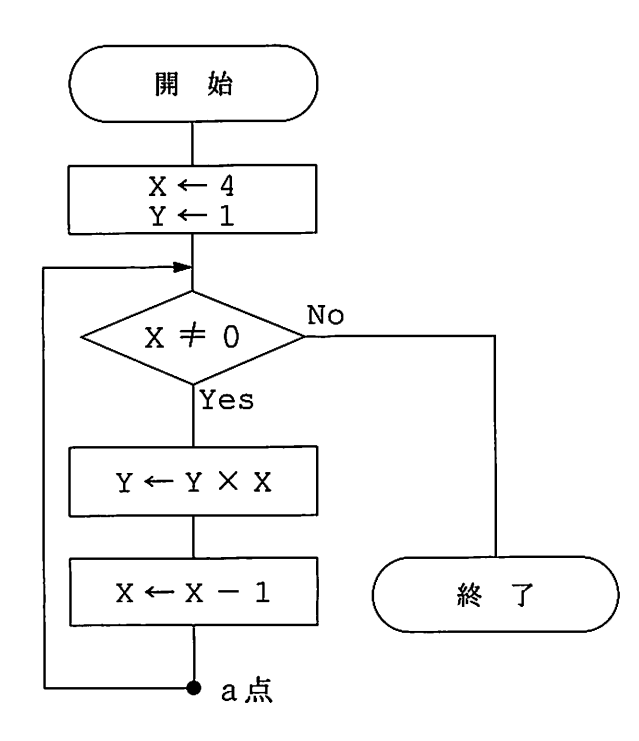

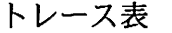

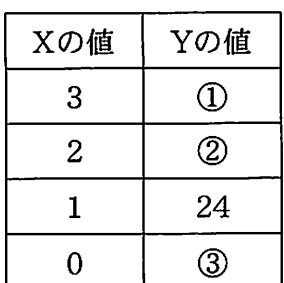

を解答群から選び,記号で答えなさい。 回次の流れ図は,5~100までの5の倍数とその個数を出力するものである。①~③に適するもの

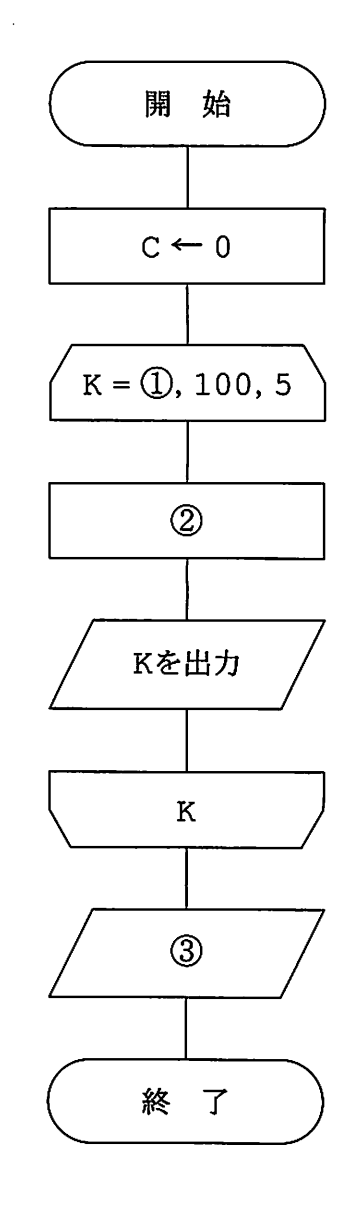

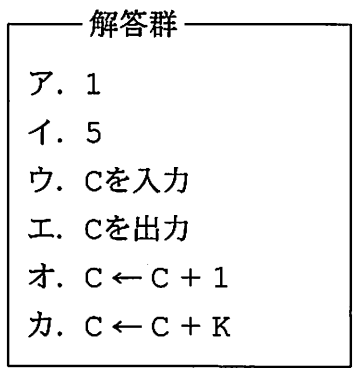

 $\mathcal{A}^{\mathcal{A}}$ 

 $\sim$ 

 $-4-$ 

次のプログラムの実行結果を答えなさい。

```
#include<stdio.h>
int main(void)
\left\{ \right.int a = 2; \overline{R} and \overline{R} and \overline{R} and \overline{R} and \overline{R} and \overline{R} and \overline{R} and \overline{R} and \overline{R} and \overline{R} and \overline{R} and \overline{R} and \overline{R} and \overline{R} and \overline{R} and \overline{R} and int b=6;
                                                                                                                               \Omegaa =intc, m;
                                                                                                                                \overline{2}b =\overline{3}C =m = a;a = b;b = m;c = a + b * b + m;printf ("a=%d\n b=%d\n c=%d\n", a, b, c);
          return 0;
\mathcal{E}
```
次のプログラムは,単価150円のボールペンの購入本数を入力して,購入金額を計算し表示する  $\vert 7 \vert$ ものである。プログラム中の[~⑦可~{一画-1に適するものを答えなさい。ただし,購入本数 が100個を超えると,全てのボールペンの単価は2割引きとなる。

```
#include<stdio.h>
int main(void)
\left\{ \right.int honsuu, tanka, kin;
     tanka = 150;printf("ボールペンの購入本数 == >");
     scanf("%d",&honsuu);
     if (honsuu\boxed{0} 100) {
           tanka = tanka \angle \Box;
     \mathcal{F}kin = honsuu * tanka;printf(\sqrt[m]{\text{ }H\text{+}}\text{A}\text{+}\text{A}\text{+}\text{B} \ket{+};
     return 0;
\mathcal{E}
```
 $5! = 5 \times 4 \times 3 \times 2 \times 1 = 120$ 

 $n!=n\times(n-1)\times(n-2)\times\cdots\times2\times1$ 

参考

回次のプログラムは,正の整数nを入力し,fo重文を使ってnの階乗を計算し,表示するものである。 プログラム中の 0 | ○ |~ 3 に適するものを答えなさい。

```
#include<stdiO.h>
int main(void)
\{int n, kai, i;
     kai=1;printf("n == >");
     「ご可("%d",&、);
     for (i = 2; i <= \boxed{2}; i++) {
         kai = kai \angle 3
     \mathcal{F}printf("%d!=%d\n", n, kai);
     return 0;
\mathcal{F}
```
<u>|9|</u> 次のプログラムは、整数nを入力し、1からnまでの奇数の和,偶数の和,および総和を計算し, 表示するものである。プログラム中の | 1 | 3 | に適するものを答えなさい。

```
#include<stdio.h>
int main(void)
\left\{ \right.int i, n, kwa, gwa, wa;
     kwa = 0;gwa = 0;printf("n == >");
     scanf('%d', \&n);for (i = 1; i \le n; i = i + 2) {
             \overline{1} = kwa + i;
     \mathbf{r}for (i = 2; i \le n; i = i + 2) {
           2 |= gwa + i;
     \mathcal{F}\circled{3} | = kwa + qwa;
     printf("奇数の和=%d¥n 偶数の和=%d¥n 総和=%d¥n", kwa, gwa, wa);
     return 0;
\mathcal{E}
```
## 公益社団法人全国工業高等学校長協会

平成29年度後期 第59回3級情報技術検定

## 標準解答

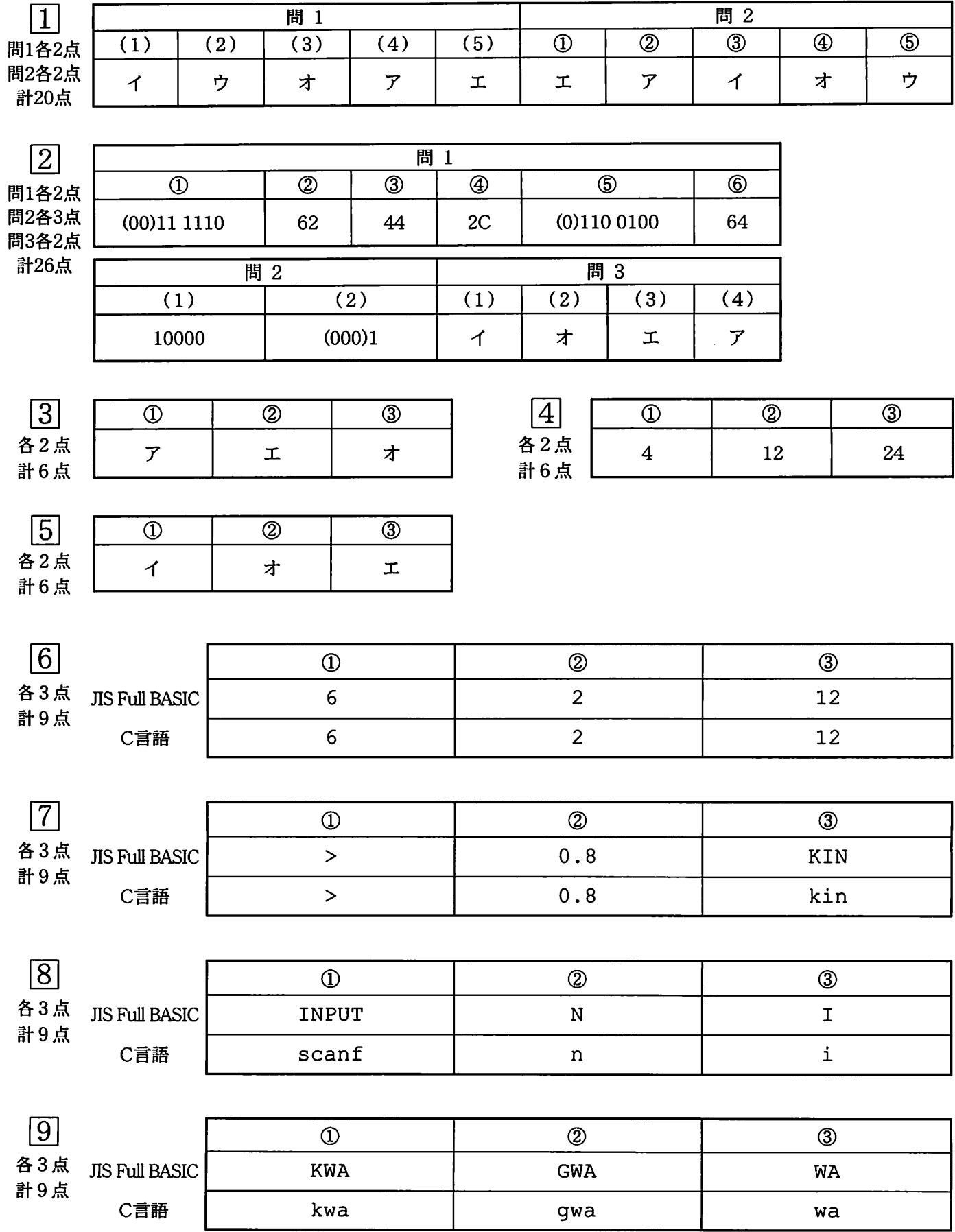

注)標準解答以外でも,論理的に正しいものは正解とする。 ただし,無駄な繰り返しや意味の無い代入は行われていないこと。